## LPC 2015

# Using seccomp to limit the kernel attack surface

Michael Kerrisk, man7.org (C) 2015 man7.org Training and Consulting http://man7.org/training/

> 19 August 2015 Seattle, Washington, USA

- [Introductions](#page-2-0)
- [Introduction and history](#page-4-0)
- [Seccomp filtering and BPF](#page-12-0)
- [Constructing seccomp filters](#page-17-0)
- [BPF programs](#page-30-0)
- [Further details on seccomp filters](#page-44-0)
- [Applications, tools, and further information](#page-48-0)

#### <span id="page-2-0"></span> [Introductions](#page-2-0)

- [Introduction and history](#page-4-0)
- [Seccomp filtering and BPF](#page-12-0)
- [Constructing seccomp filters](#page-17-0)
- [BPF programs](#page-30-0)
- [Further details on seccomp filters](#page-44-0)
- [Applications, tools, and further information](#page-48-0)

# Who am 1?

- Maintainer of Linux man-pages (since 2004)
	- $\bullet$  Documents kernel-user-space  $+$  C library APIs
		- ~1000 manual pages
		- http://www.kernel.org/doc/man-pages/
- API review, testing, and documentation
	- API design and design review
	- Lots of testing, lots of bug reports, a few kernel patches
- "Day job": programmer, trainer, writer

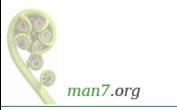

#### <span id="page-4-0"></span> [Introductions](#page-2-0)

#### [Introduction and history](#page-4-0)

- [Seccomp filtering and BPF](#page-12-0)
- [Constructing seccomp filters](#page-17-0)
- [BPF programs](#page-30-0)
- [Further details on seccomp filters](#page-44-0)
- [Applications, tools, and further information](#page-48-0)

### Goals

- History of seccomp
- Basics of seccomp operation
- Creating and installing BPF filters (AKA "seccomp2")
	- Mostly: look at hand-coded BPF filter programs, to gain fundamental understanding of how seccomp works
	- Briefly note some productivity aids for coding BPF programs

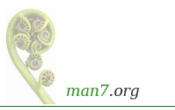

## Introduction and history

- Mechanism to restrict system calls that a process may make
	- Reduces attack surface of kernel
	- A key component for building application sandboxes
- First version in Linux 2.6.12 (2005)
	- Filtering enabled via /proc/PID/seccomp
		- Writing "1" to file places process (irreversibly) in "strict" seccomp mode
	- Need CONFIG SECCOMP

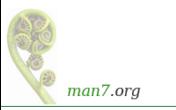

## Introduction and history

Initially, just one filtering mode ("strict")

- Only permitted system calls are  $read()$ , write(),  $\_exit()$ , and sigreturn()
	- Note: *open()* not included (must open files before entering strict mode)
	- $\bullet$  sigreturn() allows for signal handlers
- $\bullet$  Other system calls  $\Rightarrow$  SIGKILL
- Designed to sandbox compute-bound programs that deal with untrusted byte code
	- Code perhaps exchanged via pre-created pipe or socket

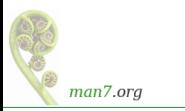

#### Linux 2.6.23 (2007):

- /proc/PID/seccomp interface replaced by *prctl()* operations
- prctl(PR\_SET\_SECCOMP, arg) modifies caller's seccomp mode
	- SECCOMP MODE STRICT: limit syscalls as before
- prctl(PR\_GET\_SECCOMP) returns seccomp mode:
	- $\bullet$  0  $\Rightarrow$  process is not in seccomp mode
	- **o** Otherwise?
	- SIGKILL (!)
		- $\bullet$  prctl() is not a permitted system call in "strict" mode
		- Who says kernel developers don't have a sense of humor?

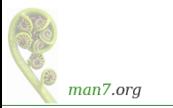

#### Introduction and history

- Linux 3.5 (2012) adds "filter" mode (AKA "seccomp2")
	- prctl(PR\_SET\_SECCOMP, SECCOMP\_MODE\_FILTER, ...)
	- Can control which system calls are permitted,
		- Control based on system call number and argument values
	- Choice is controlled by user-defined filter–a BPF "program"
		- Berkeley Packet Filter (later)
	- Requires CONFIG\_SECCOMP\_FILTER
	- By now used in a range of tools
		- E.g., Chrome browser, OpenSSH, *vsftpd*, Firefox OS, Docker

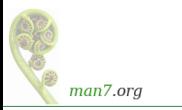

- Linux 3.8 (2013):
	- The joke is getting old...
	- New /proc/PID/status Seccomp field exposes process seccomp mode (as a number)

0 *// SECCOMP\_MODE\_DISABLED* 1 *// SECCOMP\_MODE\_STRICT* 2 *// SECCOMP\_MODE\_FILTER*

- Process can, without fear, read from this file to discover its own seccomp mode
	- But, must have previously obtained a file descriptor...  $\bullet$

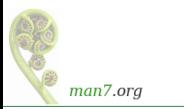

## Introduction and history

- Linux 3.17 (2014):
	- $\circ$  seccomp() system call added
		- (Rather than further multiplexing of  $prct/(n)$ )
	- Provides superset of  $prct/(2)$  functionality
		- Can synchronize all threads to same filter tree
			- Useful, e.g., if some threads created by start-up code before application has a chance to install filter(s)

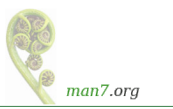

#### <span id="page-12-0"></span> [Introductions](#page-2-0)

 [Introduction and history](#page-4-0)

#### [Seccomp filtering and BPF](#page-12-0)

- [Constructing seccomp filters](#page-17-0)
- [BPF programs](#page-30-0)
- [Further details on seccomp filters](#page-44-0)
- [Applications, tools, and further information](#page-48-0)

# Seccomp filtering and BPF

- Seccomp filtering available since Linux 3.5
- Allows filtering based on system call number and argument (register) values
	- Pointers are **not** dereferenced
- Filters expressed using BPF (Berkeley Packet Filter) syntax
- Filters installed using seccomp() or  $prct($ )
	- **4** Construct and install BPF filter
	- 2 exec() new program or invoke function inside dynamically loaded shared library (plug-in)
- Once installed, **every syscall triggers execution of filter**
	- Installed filters **can't** be removed
		- Filter  $==$  declaration that we don't trust subsequently executed code

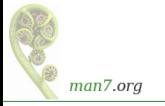

# BPF origins

- BPF originally devised (in 1992) for tcpdump
	- Monitoring tool to display packets passing over network
	- http://www.tcpdump.org/papers/bpf-usenix93.pdf
- Volume of network traffic is enormous ⇒ must filter for packets of interest
- BPF allows **in-kernel selection of packets**
	- Filtering based on fields in packet header
- Filtering in kernel more efficient than filtering in user space
	- Unwanted packet are **discarded early**
	- ⇒ Avoids passing **every** packet over kernel-user-space boundary

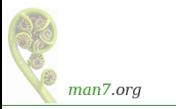

## BPF virtual machine

- BPF defines a **virtual machine** (VM) that can be implemented inside kernel
- VM characteristics:
	- **Simple instruction set**
		- Small set of instructions
		- All instructions are same size
		- Implementation is simple and fast
	- Only **branch-forward** instructions
		- Programs are directed acyclic graphs (DAGs)
	- Easy to verify validity/safety of programs
		- Program completion is guaranteed (DAGs)
		- Simple instruction set  $\Rightarrow$  can verify opcodes and arguments
		- Can detect dead code
		- Can verify that program completes via a "return" instruction
		- BPF filter programs are limited to 4096 instructions

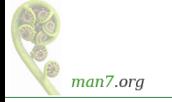

# Generalizing BPF

- **BPF originally designed to work with network packet headers**
- Seccomp 2 developers realized BPF could be generalized to solve different problem: filtering of system calls
	- Same basic task: test-and-branch processing based on content of a small set of memory locations
- Further generalization ("extended BPF") is ongoing
	- Linux 3.18: adding filters to kernel tracepoints
	- Linux 3.19: adding filters to raw sockets
	- $\bullet$  In progress (July 2015): filtering of perf events

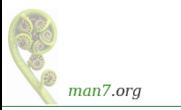

#### <span id="page-17-0"></span> [Introductions](#page-2-0)

- [Introduction and history](#page-4-0)
- [Seccomp filtering and BPF](#page-12-0)

#### [Constructing seccomp filters](#page-17-0)

- [BPF programs](#page-30-0)
- [Further details on seccomp filters](#page-44-0)
- [Applications, tools, and further information](#page-48-0)

## Basic features of BPF virtual machine

- **•** Accumulator register
- Data area (data to be operated on)
	- In seccomp context: data area describes system call
- Implicit program counter
	- (Recall: all instructions are same size)
- **•** Instructions contained in structure of this form:

```
struct sock_filter { /* Filter block */
  __u16 code ; /* Filter code ( opcode ) */
                        __u8 jt ; /* Jump true */
                      __u8 jf ; /* Jump false */
                         __u32 k ; /* Generic multiuse field */
};
```
• See <linux/filter.h> and <linux/bpf common.h>

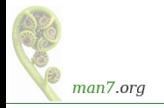

#### BPF instruction set

Instruction set includes:

- Load instructions
- Store instructions
- **•** Jump instructions
- Arithmetic/logic instructions
	- ADD, SUB, MUL, DIV, MOD, NEG
	- OR, AND, XOR, LSH, RSH
- **e** Return instructions
	- Terminate filter processing
	- Report a status telling kernel what to do with syscall

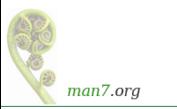

# BPF jump instructions

- Conditional and unconditional jump instructions provided
- Conditional jump instructions consist of
	- **Opcode** specifying condition to be tested
	- **Value** to test against
	- **Two** jump targets
		- it: target if condition is true
		- $\bullet$  jf: target if condition is false
- Conditional jump instructions:
	- JEQ: jump if equal
	- JGT: jump if greater
	- JGE: jump if greater or equal
	- JSET: bit-wise  $AND + jump$  if nonzero result

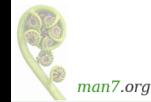

• if target  $\Rightarrow$  no need for JNE, JLT, JLE, and JCLEAR

## BPF jump instructions

- Targets are expressed as relative offsets in instruction list
	- $\bullet$  0 == no jump (execute next instruction)
	- jt and jf are 8 bits  $\Rightarrow$  255 maximum offset for conditional jumps
- Unconditional JA ("jump always") uses k as offset, allowing much larger jumps

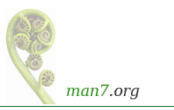

## Seccomp BPF data area

- Seccomp provides data describing syscall to filter program Buffer is **read-only**
- Format (expressed as C struct):

```
struct seccomp_data {
       int nr ; /* System call number */
  __u32 arch ; /* AUDIT_ARCH_ * value */
  __u64 instruction_pointer ; /* CPU IP */
                            __u64 args [6]; /* System call arguments */
};
```
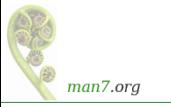

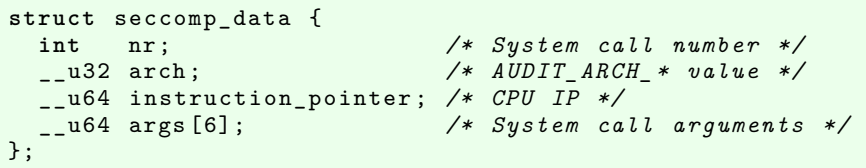

- nr: system call number (architecture-dependent)
- **o** arch: identifies architecture
	- Constants defined in <linux/audit.h>
		- AUDIT ARCH X86 64, AUDIT ARCH I386, AUDIT\_ARCH\_ARM, etc.
- *instruction pointer*: CPU instruction pointer
- args: system call arguments
	- System calls have maximum of six arguments

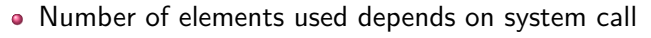

man7.org

- Obviously, one can code BPF instructions numerically by hand
- But, header files define symbolic constants and convenience macros (BPF STMT(), BPF JUMP()) to ease the task

```
# define BPF_STMT ( code , k ) \
                   { ( unsigned short )( code ) , 0 , 0 , k }
#define BPF_JUMP (code, k, jt, jf) \
                   { ( unsigned short )( code ) , jt , jf , k }
```
(Macros just plug values together to form structure)

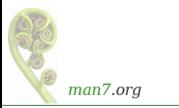

## Building BPF instructions: examples

**• Load architecture number into accumulator** 

```
BPF_STMT ( BPF_LD | BPF_W | BPF_ABS ,
            ( offsetof ( struct seccomp_data , arch )))
```
- Opcode here is constructed by ORing three values together:
	- BPF\_LD: load
	- BPF W: operand size is a word
	- BPF ABS: address mode specifying that source of load is data area (containing system call data)
	- See <linux/bpf\_common.h> for definitions of opcode constants
- o offsetof() generates offset of desired field in data area

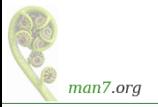

#### Building BPF instructions: examples

**o** Test value in accumulator

```
BPF_JUMP ( BPF_JMP | BPF_JEQ | BPF_K ,
         AUDIT ARCH X86 64, 1, 0)
```
- BPF JMP | BPF JEQ: jump with test on equality
- $\bullet$  BPF K: value to test against is in generic multiuse field  $(k)$
- k contains value AUDIT ARCH X86 64
- $\bullet$  it value is 1, meaning skip one instruction if test is true
- $\bullet$  if value is 0, meaning skip zero instructions if test is false • I.e., continue execution at following instruction
- Return value that causes kernel to kill process with SIGSYS

BPF\_STMT ( BPF\_RET | BPF\_K , SECCOMP\_RET\_KILL )

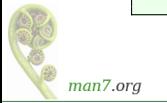

- Checking architecture value should be first step in any BPF program
- Architecture may support multiple system call conventions
	- E.g. x86 hardware supports x86-64 and i386
	- System call numbers may differ or overlap

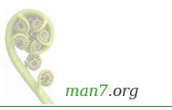

#### Filter return value

- Once a filter is installed, each system call is tested against filter
- Seccomp filter must return a value to kernel indicating whether system call is permitted
	- Otherwise EINVAL when attempting to install filter
- Return value is 32 bits, in two parts:
	- Most significant 16 bits (SECCOMP\_RET\_ACTION mask) specify an action to kernel
	- Least significant 16 bits (SECCOMP\_RET\_DATA mask) specify "data" for return value

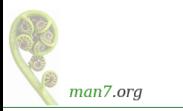

Filter return action component is one of

- SECCOMP\_RET\_ALLOW: system call is executed
- SECCOMP RET KILL: process is immediately terminated
	- Terminated as though process had been killed with SIGSYS
- **SECCOMP** RET ERRNO: return an error from system call
	- System call is not executed
	- Value in SECCOMP\_RET\_DATA is returned in errno
- SECCOMP RET TRACE: attempt to notify *ptrace()* tracer
	- Gives tracing process a chance to assume control
	- $\bullet$  See seccomp(2)
- SECCOMP RET TRAP: process is sent SIGSYS signal
	- Can catch this signal; see seccomp(2) for more details

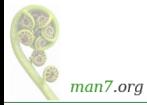

#### <span id="page-30-0"></span> [Introductions](#page-2-0)

- [Introduction and history](#page-4-0)
- [Seccomp filtering and BPF](#page-12-0)
- [Constructing seccomp filters](#page-17-0)

#### [BPF programs](#page-30-0)

- [Further details on seccomp filters](#page-44-0)
- [Applications, tools, and further information](#page-48-0)

# Installing a BPF program

A process installs a filter for itself using one of:

- seccomp(SECCOMP\_SET\_MODE\_FILTER, flags, &fprog)
	- Only since Linux 3.17
- prctl(PR\_SET\_SECCOMP, SECCOMP\_MODE\_FILTER, &fprog)

 $\bullet$  *&fprog* is a pointer to a BPF program:

```
struct sock_fprog {
  unsigned short len; /* Number of instructions */
  struct sock_filter *filter;
                        /* Pointer to program
                           ( array of instructions ) */
};
```
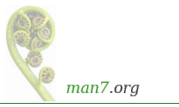

# Installing a BPF program

To install a filter, one of the following must be true:

- Caller is privileged (CAP SYS ADMIN)
- Caller has to set the no\_new privs process attribute:

prctl ( PR\_SET\_NO\_NEW\_PRIVS , 1);

- Causes set-UID/set-GID bit / file capabilities to be ignored on subsequent execve() calls
	- Once set, no new privs can't be unset
- Prevents possibility of attacker starting privileged program and manipulating it to misbehave using a seccomp filter

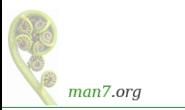

```
1 int main (int argc , char ** argv ) {
       prctl(PR_SET_N0_NEW_PRIVS, 1, 0, 0, 0);3
       install_filter();
 5
       open(''/tmp/a", 0 RDOMLY, 0666);7
       printf (" We shouldn't see this message \langle n'' \rangle;
       exit (EXIT_SUCCESS);
10
```
Program installs a filter that prevents *open()* being called, and then calls  $open()$ 

- o Set no new privs bit
- Install seccomp filter
- Call open()

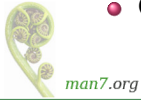

```
1 static void install_filter (void) {<br>2 struct sock_filter filter [] = {
2 struct sock_filter filter [] = {<br>3 BPF_STMT(BPF_LD | BPF_W | BPF
3 BPF_STMT (BPF_LD | BPF_W | BPF_ABS,<br>4 (offsetof (struct seccomp_d<br>5 BPF_JUMP (BPF_JMP | BPF_JEQ | BPF_K
                        4 ( offsetof ( struct seccomp_data , arch ))) ,
5 BPF_JUMP (BPF_JMP | BPF_JEQ | BPF_K,<br>6 AUDIT_ARCH_X86_64, 1, 0),
6 AUDIT_ARCH_X86_64, 1, 0),<br>7 BPF STMT(BPF RET | BPF K. SECCOMP
7 BPF_STMT (BPF_RET | BPF_K, SECCOMP_RET_KILL),
          8 ...
```
- Define and initialize array (of structs) containing BPF filter program
- **o** Load architecture into accumulator
- Test if architecture value matches AUDIT ARCH X86 64
	- True: jump forward one instruction (i.e., skip next instruction)
	- False: skip no instructions

 $\bullet$  Kill process on architecture mismatch

```
1 BPF_STMT ( BPF_LD | BPF_W | BPF_ABS ,
                  2 ( offsetof ( struct seccomp_data , nr ))) ,
3
       BPF_JUMP (BPF_JMP | BPF_JEQ | BPF_K, __NR_open,
                  1, 0),BPF_STMT ( BPF RET | BPF K, SECCOMP_RET_ALLOW ),
7
\begin{array}{c} 8 \\ 9 \end{array} BPF_STMT (BPF_RET | BPF_K, SECCOMP_RET_KILL)
    9 };
```
- Remainder of filter program
- Load system call number into accumulator
- Test if system call number matches MR open
	- True: advance one instruction  $\Rightarrow$  kill process
	- False: advance 0 instructions  $\Rightarrow$  allow system call

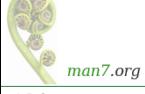

```
1 struct sock_fprog prog = {
         2 .len = ( unsigned short ) ( sizeof ( filter ) /
                                        sizeof (filter [0])),
         4 . filter = filter ,
    5 };
234567
    seccomp ( SECCOMP_SET_MODE_FILTER, 0, & prog );
8 }
```
- Construct argument for  $seccomp()$
- Install filter

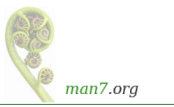

Upon running the program, we see:

```
$ ./ seccomp_deny_open
Bad system call # Message printed by shell
$ echo $? # Display exit status of last command
159
```
- "Bad system call" indicates process was killed by SIGSYS
- Exit status of 159 ( $== 128 + 31$ ) also indicates termination as though killed by SIGSYS
	- Exit status of process killed by signal is  $128 + signum$
	- SIGSYS is signal number 31 on this architecture

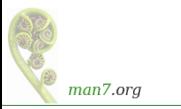

- A more sophisticated example
- Filter based on *flags* argument of *open()* 
	- $\bullet$  O CREAT specified  $\Rightarrow$  kill process
	- $\bullet$  0 WRONLY or 0 RDWR specified  $\Rightarrow$  cause *open()* to fail with ENOTSUP error

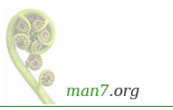

```
struct sock_filter filter [] = {
  BPF_STMT (BPF_LD | BPF_W | BPF_ABS,
           ( offsetof ( struct seccomp_data , arch ))) ,
  BPF_JUMP ( BPF_JMP | BPF_JEQ | BPF_K ,
          AUDIT ARCH X86 64, 1, 0),
  BPF_STMT ( BPF_RET | BPF_K , SECCOMP_RET_KILL ) ,
  BPF_STMT ( BPF_LD | BPF_W | BPF_ABS ,
            ( offsetof ( struct seccomp_data , nr ))) ,
  BPF_JUMP (BPF_JMP | BPF_JEQ | BPF_K, __NR_open, 1, 0),
  BPF_STMT ( BPF RET | BPF K, SECCOMP_RET_ALLOW ),
```
- Load architecture and test for expected value
- Load system call number
- Test if system call number is NR open
	- True: skip next instruction

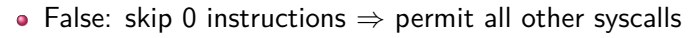

man7.org

```
BPF_STMT ( BPF_LD | BPF_W | BPF_ABS ,
          ( offsetof ( struct seccomp_data , args [1] ))) ,
BPF_JUMP (BPF_JMP | BPF_JSET | BPF_K, O_CREAT, 0, 1),
BPF_STMT ( BPF_RET | BPF_K, SECCOMP_RET_KILL ),
```
- Load second argument of *open()* (*flags*)
- Test if 0 CREAT bit is set in flags
	- True: skip 0 instructions  $\Rightarrow$  kill process
	- False: skip 1 instruction

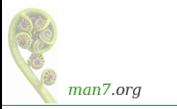

```
BPF_JUMP ( BPF_JMP | BPF_JSET | BPF_K ,
            0 WRONLY | 0 RDWR, 0, 1),
  BPF STMT (BPF RET | BPF K,
            SECCOMP_RET_ERRNO |
                ( ENOTSUP & SECCOMP_RET_DATA )) ,
  BPF_STMT ( BPF_RET | BPF_K , SECCOMP_RET_ALLOW )
};
```
• Test if O\_WRONLY or O\_RDWR are set in flags

- True: cause open() to fail with ENOTSUP error in errno
- False: allow open() to proceed

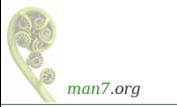

```
int main (int argc , char ** argv ) {
    prctl(PR_SET_N0_NEW_PRIVS, 1, 0, 0, 0);install filter ();
    if (open('/tmp/a", 0_RDOMLY) == -1)perror ("open1");
    if (open('/tmp/a", 0_WRONLY) == -1)perror ("open2");
    if (open('/tmp/a', 0_RDWR) == -1)perror ("open3");
    if (open('/tmp/a", 0_CREAT | 0_RDWR, 0600) == -1)perror ("open4");
    exit ( EXIT_SUCCESS );
}
```
#### $\bullet$  Test *open()* calls with various flags

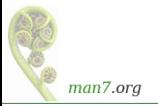

```
$ ./ seccomp_control_open
open2 : Operation not supported
open3 : Operation not supported
Bad system call
$ echo $?
159
```
- First *open()* succeeded
- $\bullet$  Second and third *open()* calls failed
	- Kernel produced ENOTSUP error for call
- Fourth *open()* call caused process to be killed

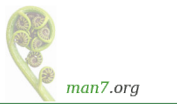

- <span id="page-44-0"></span> [Introductions](#page-2-0)
- [Introduction and history](#page-4-0)
- [Seccomp filtering and BPF](#page-12-0)
- [Constructing seccomp filters](#page-17-0)
- [BPF programs](#page-30-0)
- [Further details on seccomp filters](#page-44-0)
- [Applications, tools, and further information](#page-48-0)

# Installing multiple filters

- **If existing filters permit** *prctl()* or seccomp(), further filters can be installed
- **All** filters are always executed, in **reverse order** of registration
- Each filter yields a return value
- Value returned to kernel is first seen action of highest priority (along with accompanying data)
	- SECCOMP RET KILL (highest priority)

• SECCOMP RET ALLOW (lowest priority)

- SECCOMP\_RET\_TRAP
- SECCOMP\_RET\_ERRNO
- SECCOMP\_RET\_TRACE

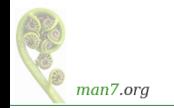

# $fork()$  and  $execute()$  semantics

- **If seccomp filters permit fork() or clone(), then child inherits** parents filters
- $\bullet$  If seccomp filters permit execve(), then filters are preserved across execve()

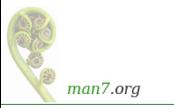

# Cost of filtering, construction of filters

- Installed BPF filter(s) are executed for every system call
	- $\bullet \Rightarrow$  there's a performance cost
- Example on x86-64:
	- Use our "deny open" seccomp filter
		- Requires 6 BPF instructions / permitted syscall
	- Call getppid() repeatedly (one of cheapest syscalls)
	- $\bullet$  +25% execution time
		- (Looks relatively high because  $getppid()$  is a cheap syscall)
- Obviously, order of filtering rules can affect performance
- Construct filters so that most common cases yield shortest execution paths
- If handling many different system calls, binary chop techniques can give  $O(logN)$  performance

man7.org

- <span id="page-48-0"></span> [Introductions](#page-2-0)
- [Introduction and history](#page-4-0)
- [Seccomp filtering and BPF](#page-12-0)
- [Constructing seccomp filters](#page-17-0)
- [BPF programs](#page-30-0)
- [Further details on seccomp filters](#page-44-0)
- [Applications, tools, and further information](#page-48-0)

Possible applications:

- Building sandboxed environments
	- Whitelisting usually safer than blacklisting
		- Default treatment: block all system calls
		- Then allow only a limited set of syscall / argument combinations
	- Various examples mentioned earlier
- Failure-mode testing
	- Place application in environment where unusual / unexpected failures occur
	- Blacklist certain syscalls / argument combinations to generate failures

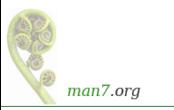

# Tools: libseccomp

- High-level API for kernel creating seccomp filters
	- https://github.com/seccomp/libseccomp
	- o Initial release: 2012
- Simplifies various aspects of building filters
	- Eliminates tedious/error-prone tasks such as changing branch instruction counts when instructions are inserted
	- Abstract architecture-dependent details out of filter creation
	- Can output generated code in binary (for seccomp filtering) or human-readable form ("pseudofilter code")
	- Don't have full control of generated code, but can give hints about which system calls to prioritize in generated code
- http://lwn.net/Articles/494252/

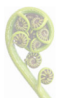

Fully documented with man pages that contain examples (!)

man7.org

## Other tools

- o *bpfc* (BPF compiler)
	- Compiles assembler-like BPF programs to byte code
	- Part of netsniff-ng project (http://netsniff-ng.org/)
- LLVM has a BPF back end (merged Jan 2015)
	- Compiles subset of C to BPF
		- C dialect; does not provide: loops, global variables, FP numbers, vararg functions, passing structs as args...
		- Examples in kernel source: samples/bpf/\*\_kern.c
- $\bullet$  In-kernel JIT (just-in-time) compiler
	- Compiles BPF binary to native machine code at load time
		- Execution speed up of  $2x$  to  $3x$  (or better, in some cases)
	- Disabled by default; enable by writing "1" to /proc/sys/net/core/bpf\_jit\_enable
	- $\bullet$  See bpf(2) man page

man7.org

- Kernel source files: Documentation/prctl/seccomp\_filter.txt, Documentation/networking/filter.txt
- http://outflux.net/teach-seccomp/
	- Shows handy trick for discovering which of an application's system calls don't pass filtering
- $\circ$  seccomp(2) man page
- "Seccomp sandboxes and memcached example"
	- blog.viraptor.info/post/seccomp-sandboxes-and-memcached-example-part-1
	- blog.viraptor.info/post/seccomp-sandboxes-and-memcached-example-part-2

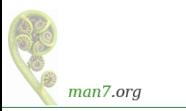

# Thanks!

mtk@man7.org Slides at http://man7.org/conf/

Linux/UNIX system programming training (and more) http://man7.org/training/

The Linux Programming Interface, http://man7.org/tlpi/

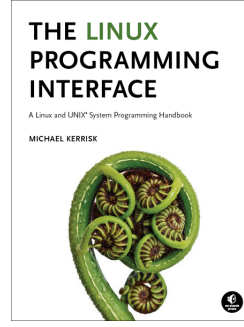